#### **UNITED STATES DEPARTMENT OF AGRICULTURE**

Farm Service Agency Washington, DC 20250

**Farm Storage Facility Loan Program 1-FSFL Amendment 26** 

**Approved by:** Deputy Administrator, Farm Programs

Som Cl. to moon

#### **Amendment Transmittal**

#### **A Reasons for Amendment**

Subparagraph 43 B has been amended to include additional provisions on CCC-195.

Subparagraph 43 C has been added to provide an example of CCC-195.

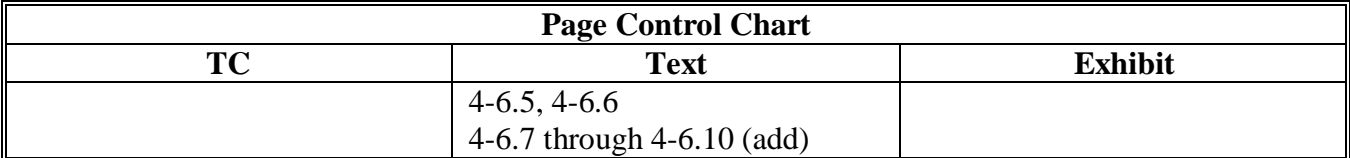

 $\mathcal{A}^{\mathcal{A}}$  and  $\mathcal{A}^{\mathcal{A}}$ 

#### **B Using CCC-195**

CCC-195 is a Microsoft Word document, compiled to help State and County Offices avoid **\*--**the types of errors that have been found by COR reviews. See subparagraph C for an example of CCC-195.**--\***

State Offices shall:

- as necessary, modify the national checklist for State use by using the blank lines provided on CCC-195 or by further editing the document in Microsoft Word
- **\*--Note:** The most current version of the national CCC-195 is available on the FFAS Employee Forms Online Website.
- e-mail State checklists that differ from the national checklist to **deann.allen@wdc.usda.gov--\***
- issue CCC-195 to County Offices.

County Offices shall:

- prepare CCC-195 received from the State Office for each FSFL that was not disbursed as of the date of receipt of CCC-195
- maintain CCC-195 in each FSFL folder
- check the appropriate box for each item as it is performed
- check the appropriate box for items that are not applicable
- •**\*--**ensure that all required signatures are on CCC-195, items 21 through 23 at loan disbursal.
	- **Note:** For those FSFL's not disbursed at the time the most current revision of CCC-195 is posted, attach a copy of the most current CCC-195 to the partially completed CCC-195. Obtain signatures on CCC-195, items 21 through 23 at loan disbursal.**--\***

# **\*--C Example of CCC-195**

Following is an example of CCC-195.

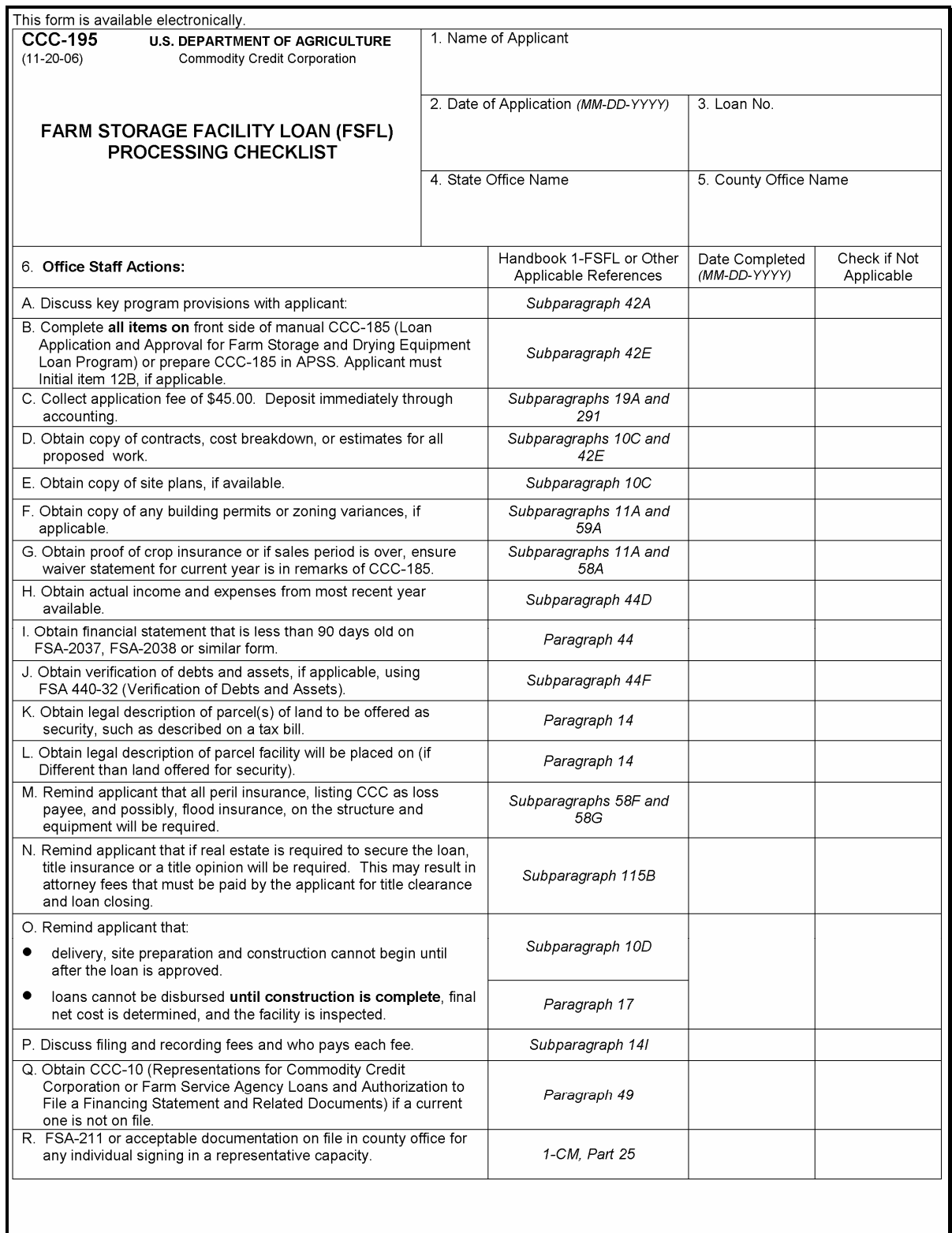

# **\*--C Example of CCC-195 (Continued)**

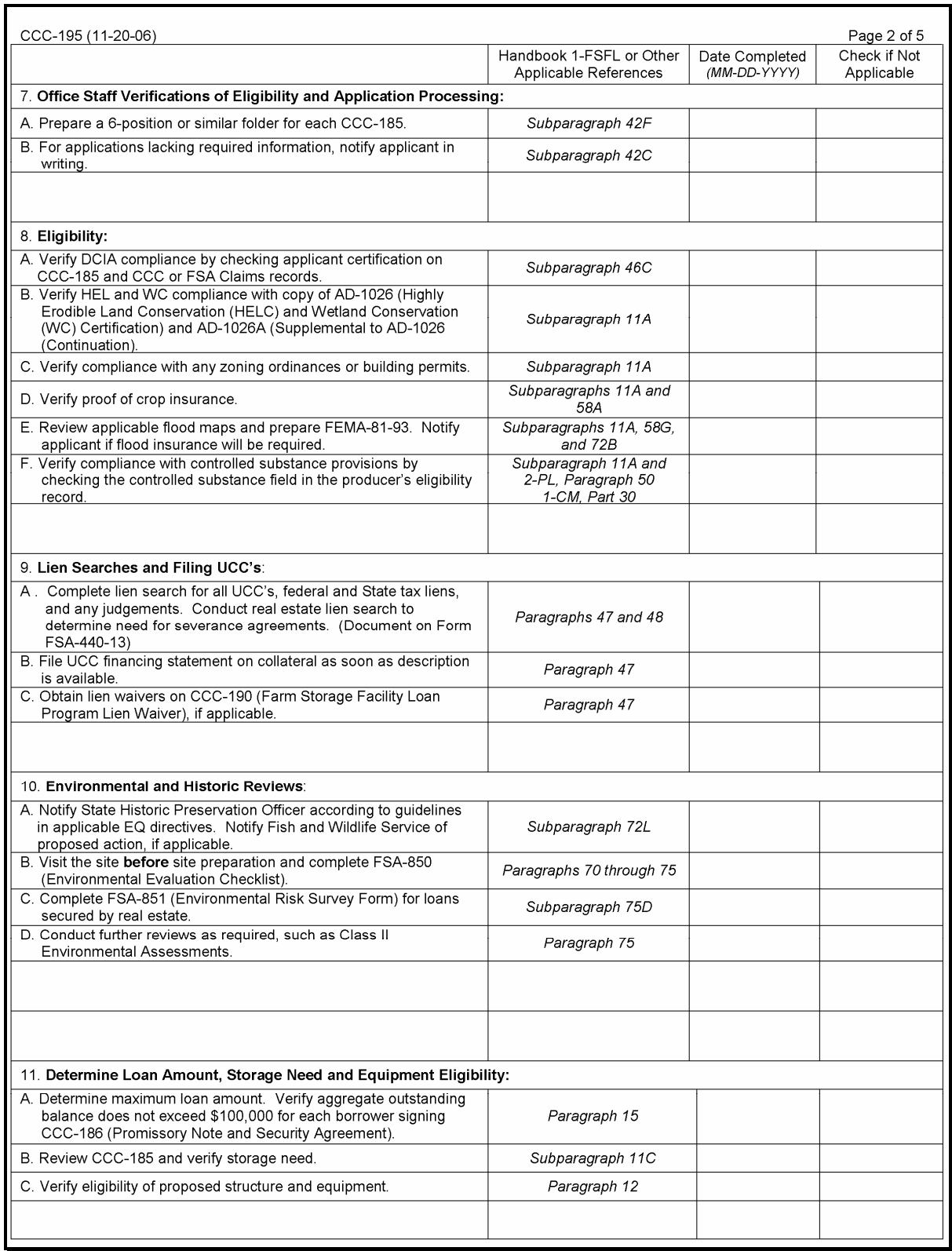

# **\*--C Example of CCC-195 (Continued)**

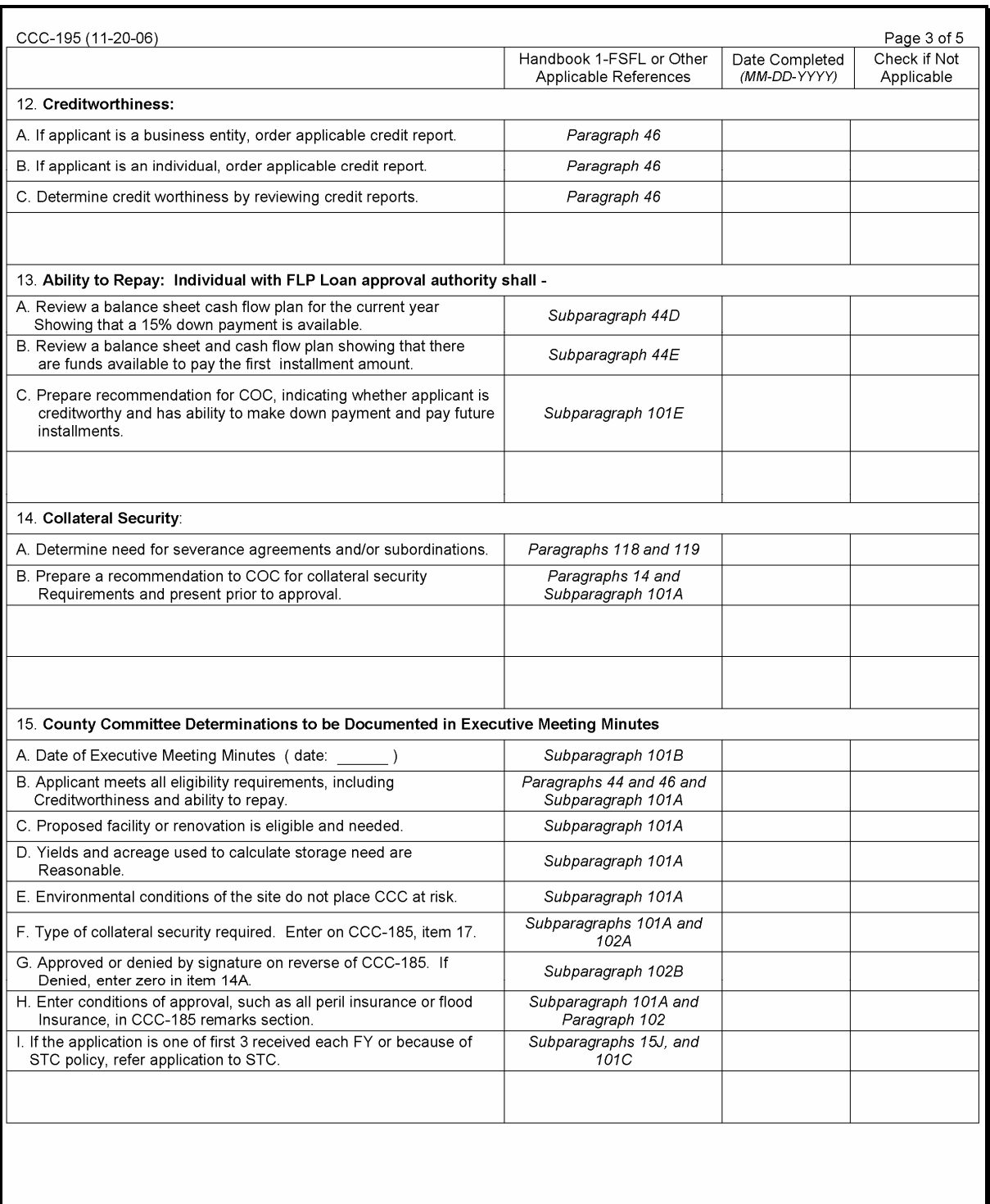

**--\*** 

# **\*--C Example of CCC-195 (Continued)**

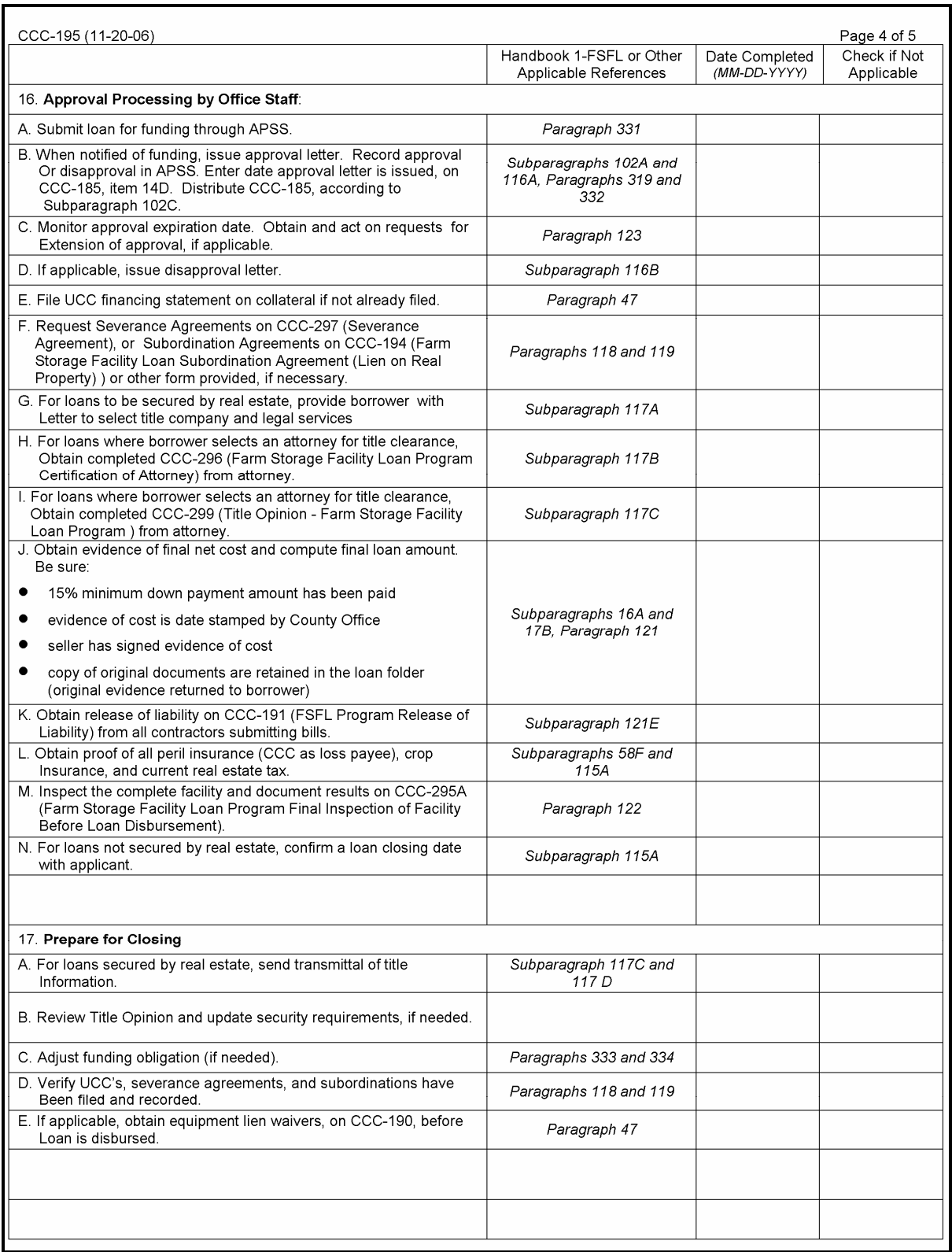

# **\*--C Example of CCC-195 (Continued)**

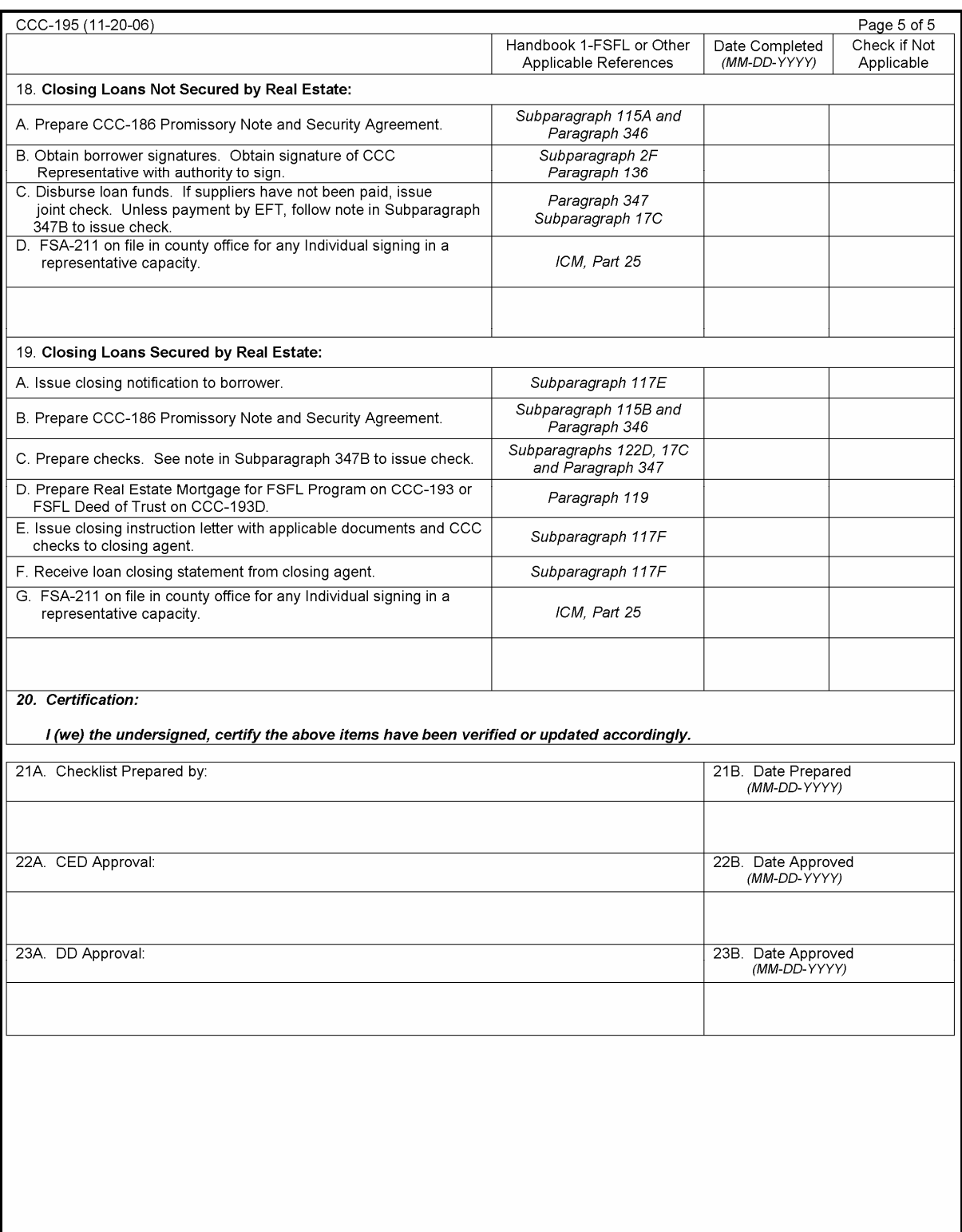